Автономная некоммерческая образовательная организация высшего образования «СВЯТО-ФИЛАРЕТОВСКИЙ ИНСТИТУТ»

## (СФИ)

ученым советом СФИ протокол от 21.09.2020 г. № 6 (в ред., принятой ученым советом, протокол от 28.08.2023 г. № 4)

Принято Утверждено приказом ректора от 29.10.2020 № 52/1-20 од (в ред., утвержденной приказом ректора от 01.09.2023 г. № 30-22 од)

# **Современные информационные технологии**

Рабочая программа дисциплины (модуля)

Уровень: Направленность (профиль): Направление подготовки: 48.03.01 Теология Квалификация: Бакалавр Год начала подготовки: 2024

Бакалавриат Теория и история православной теологии Форма обучения: Очная, очно-заочная, заочная

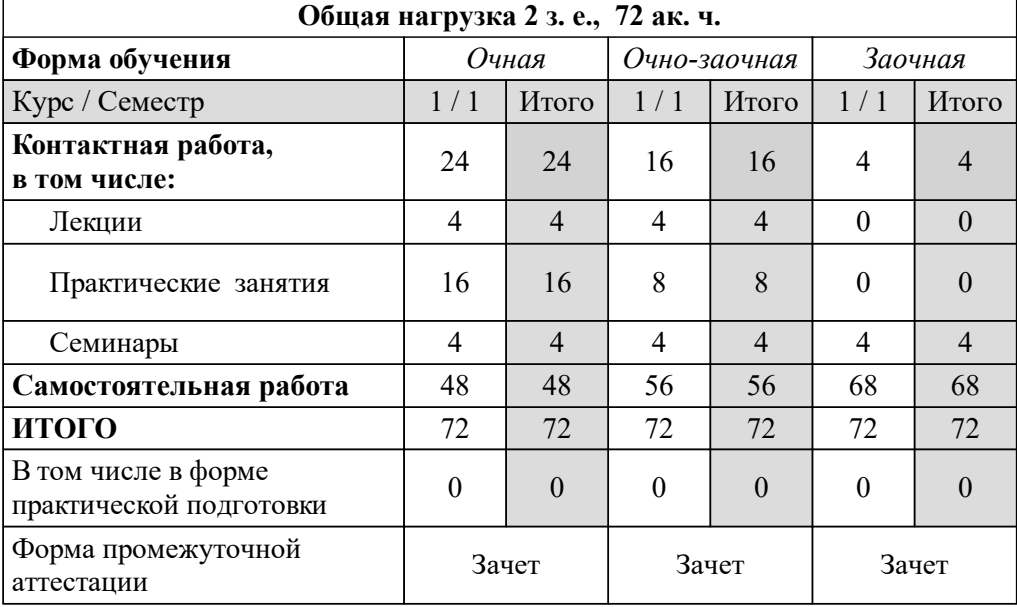

## Рабочая программа дисциплины (модуля) **Современные информационные технологии**

Разработана в соответствии с:

Федеральный государственный образовательный стандарт высшего образования бакалавриат по направлению подготовки 48.03.01 Теология (приказ Минобрнауки России от 25.08.2020 г. № 1110)

*Разработчик(и):* Г. В. Шпатаковская, д. физ.-мат. н.

*Рецензент(ы):* М. И. Зельников, к. физ.-мат. н.

Рабочая программа одобрена на заседании кафедры: Кафедра гуманитарных и естественнонаучных дисциплин Протокол от 02.06.2023 г. № 10

## **1. Цели и задачи дисциплины (модуля)**

Целью изучения дисциплины «Современные информационные технологии» является освоение обучающимися общепрофессиональной компетенции ОПК-8 через воспитание информационной культуры как составной части общекультурных ценностей человека, а также воспитание ответственного отношения к соблюдению этических и правовых норм информационной деятельности, развитие у студентов познавательных интересов, интеллектуальных и творческих способностей средствами информационных и коммуникационных технологий (ИКТ). Изучение дисциплины направлено на формирование навыков правильного применения средств информационных и коммуникационных технологий для использования этих навыков в профессиональной деятельности.

Для достижения поставленной цели необходимо решить следующие задачи:

1) формирование умений работать с различными видами информации с помощью компьютера и других средств ИКТ, организовывать собственную информационную деятельность и планировать ее результаты;

2) формирование навыков применения средств ИКТ в повседневной жизни при выполнении индивидуальных и коллективных проектов в учебной деятельности;

3) формирование навыков приобретения новых знаний по всем разделам теологии и смежных дисциплин с использованием современных информационных и образовательных технологий.

## **2. Место дисциплины (модуля) в структуре образовательной программы**

#### **Место дисциплины (модуля) в программе**

Б1.О.07.01 - Обязательная часть.

### **Требования к предварительной подготовке обучающегося**

Дисциплина (модуль) базируется на знаниях, умениях и навыках, приобретённых в ходе получения образования предыдущего уровня.

**Дисциплины (модули) и практики, для которых изучение дисциплины (модуля) необходимо как предшествующее**

- Междисциплинарная курсовая работа

- Производственная практика, практика по профилю профессиональной деятельности

- Производственная практика, преддипломная практика

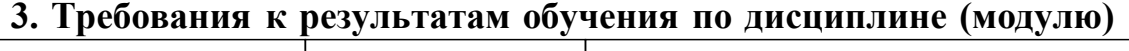

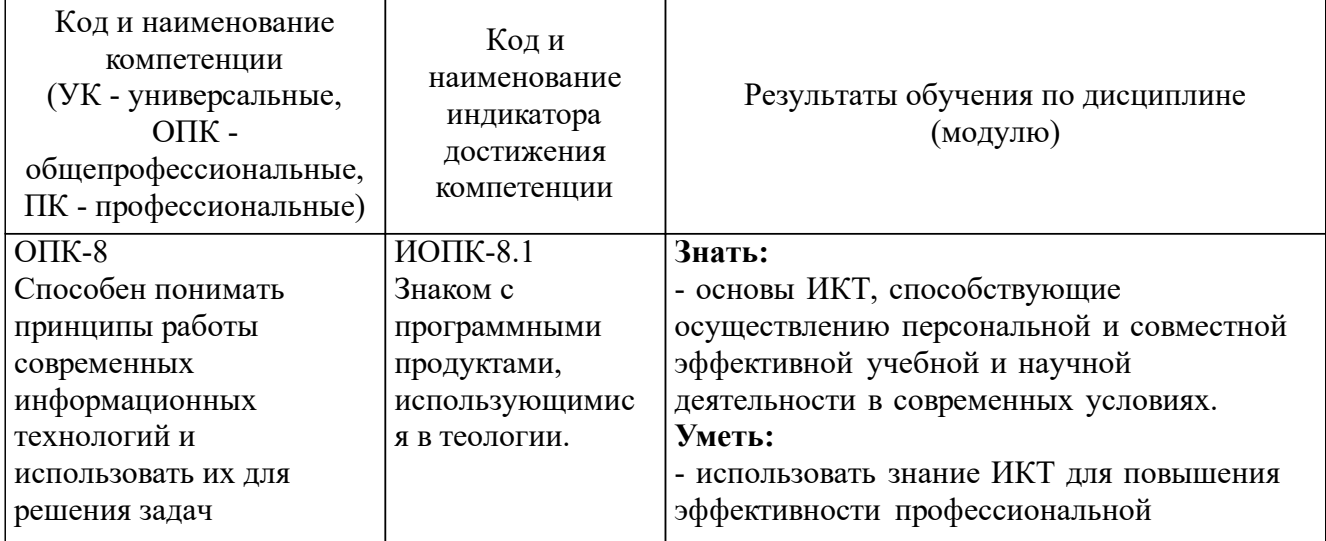

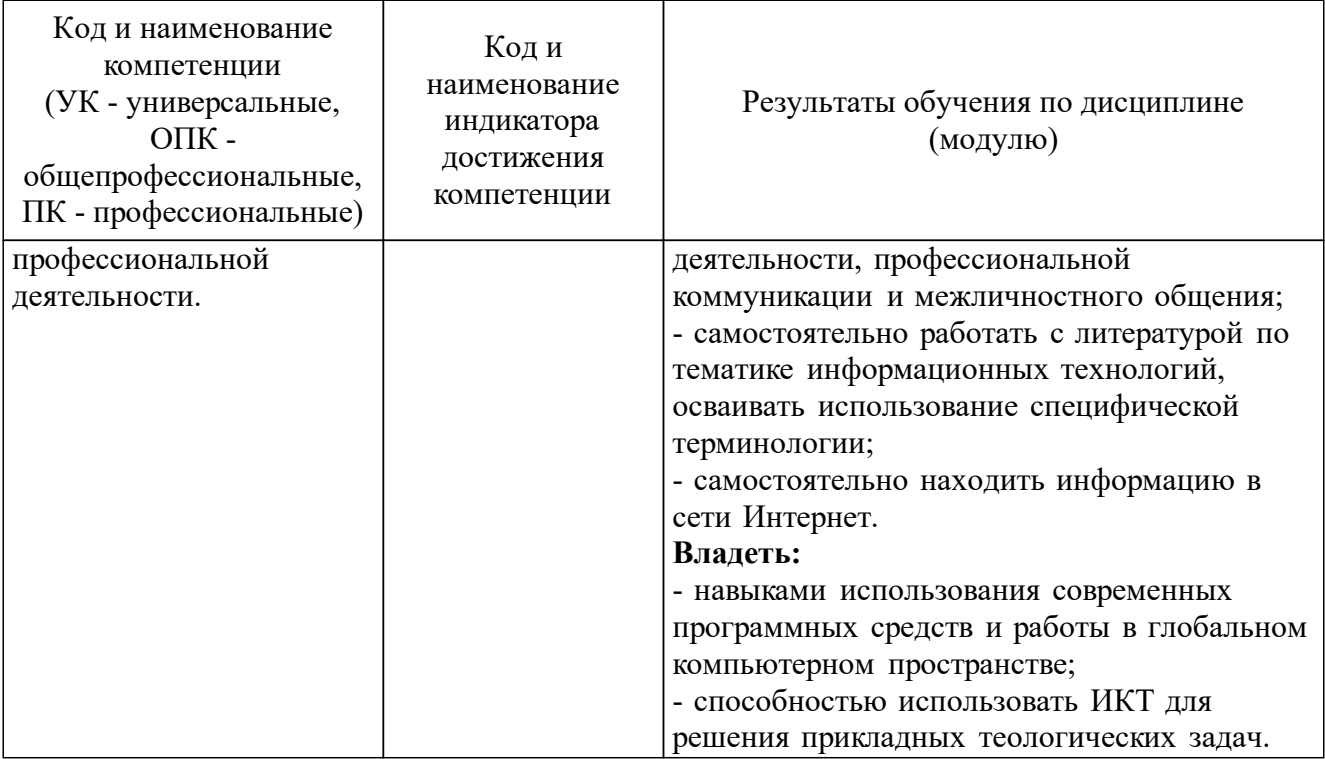

## **4. Содержание и структура дисциплины (модуля)**

## **4.1. Содержание разделов дисциплины (модуля)**

Раздел I. Основные понятия и представления о современных ИКТ

Структура и методы предмета. Понятие о современных ИКТ. Место ИКТ в профессиональной деятельности. Два ключевых фактора воздействия ИКТ на любую предметную область (ПО): 1) повышение эффективности решения специализированных задач в рамках существующих ПО; 2) изменение существующих и возникновение новых ПО благодаря развитию ИКТ. Основные виды информационной деятельности: создание информации, представление (репрезентация), передача и совместное хранение, использование, поиск, защита. Понятие о персональных клиентских устройствах для работы с информацией.

Раздел II. ИКТ для персонального использования

Электронная почта: базовые сведения, популярные email-системы. Основные возможности email-системы Google: почтовый клиент, календарь, организатор задач. Угрозы вирусного заражения и методы их предотвращения. Понятия почтовой системы, почтового клиента, сообщения, фильтра сообщений, метки (теги) сообщения.

Раздел III. ИКТ для совместной обработки / использования информации

Средства для совместной работы со стандартными типами электронных документов (текстовый документ, электронная таблица, презентация, форма и т. д.) в сети Интернет. Глобальные виртуальные хранилища (cloud-технологии). Хранение и обмен файлами через хранилища. Совместная обработка информации, Интернет-хранилище, права доступа.

Раздел IV. Поиск информации в сети Интернет

Понятие о поисковой системе. Основные поисковые системы и базовые средства работы в них: Яндекс, Google. Поисковые запросы: общие сведения о языке запросов, простейшие типовые запросы. Настройка параметров поиска. «Пузырь фильтров». Ограничение области поиска конкретным сайтом в Интернет. Использование ключевых слов и кавычек.

Раздел V. Работа с библиотечными и другими специализированными ресурсами

Электронные каталоги библиотек в Интернет. Поиск в каталогах. Работа с

электронными представлениями печатных изданий (книг, журналов и т. д.). Электронный каталог, электронная библиотека, электронное представление печатного издания, сканированный документ.

# **4.2. Структура дисциплины**

Для *очной* формы обучения

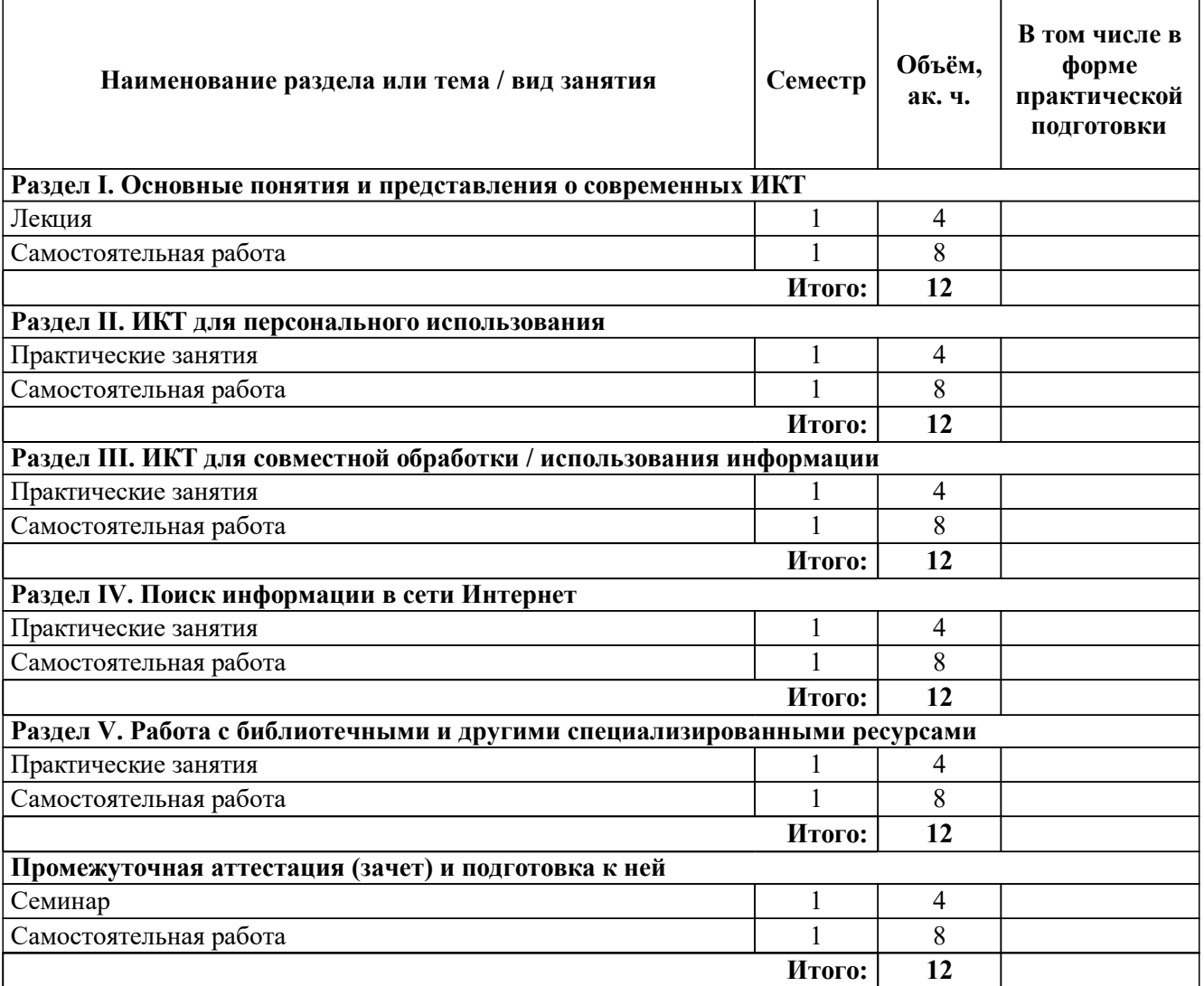

Для *очно-заочной* формы обучения

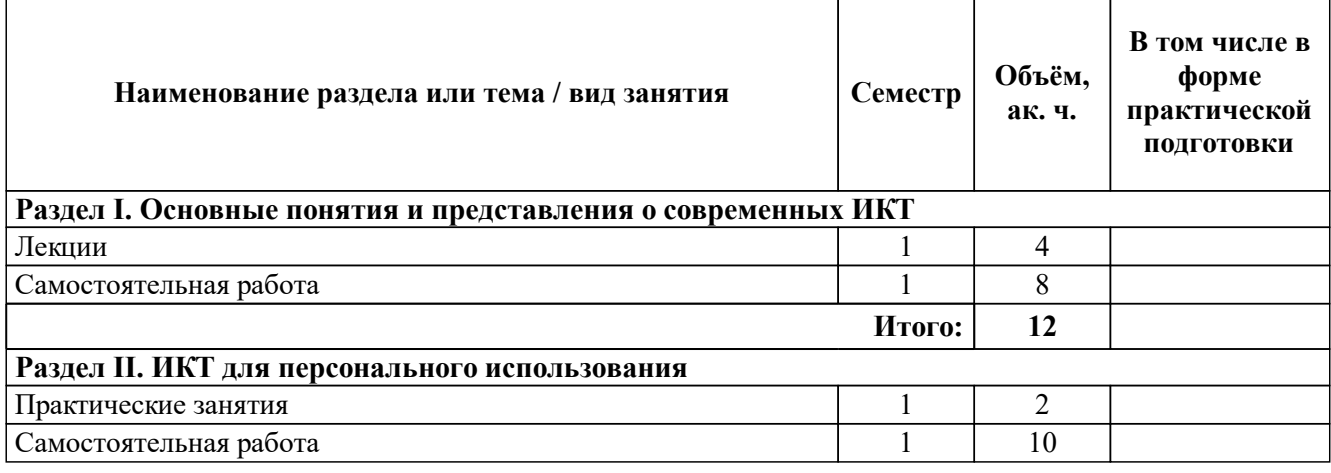

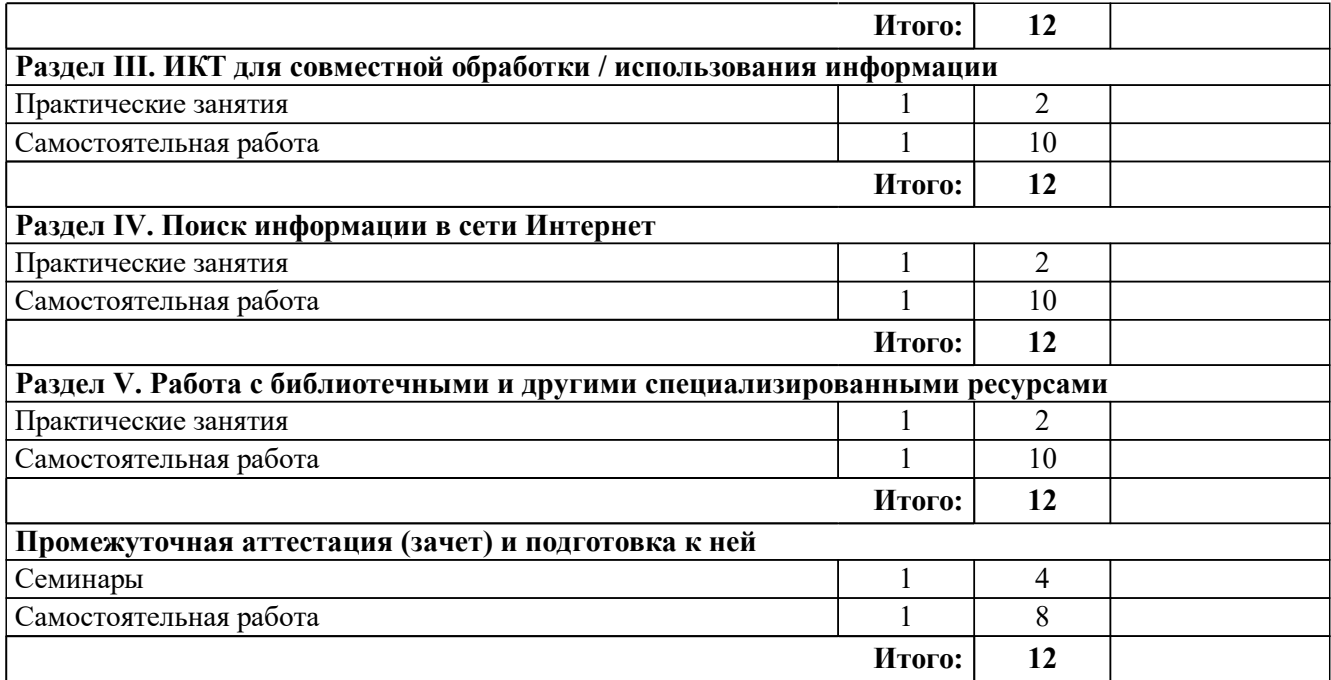

Для *заочной* формы обучения

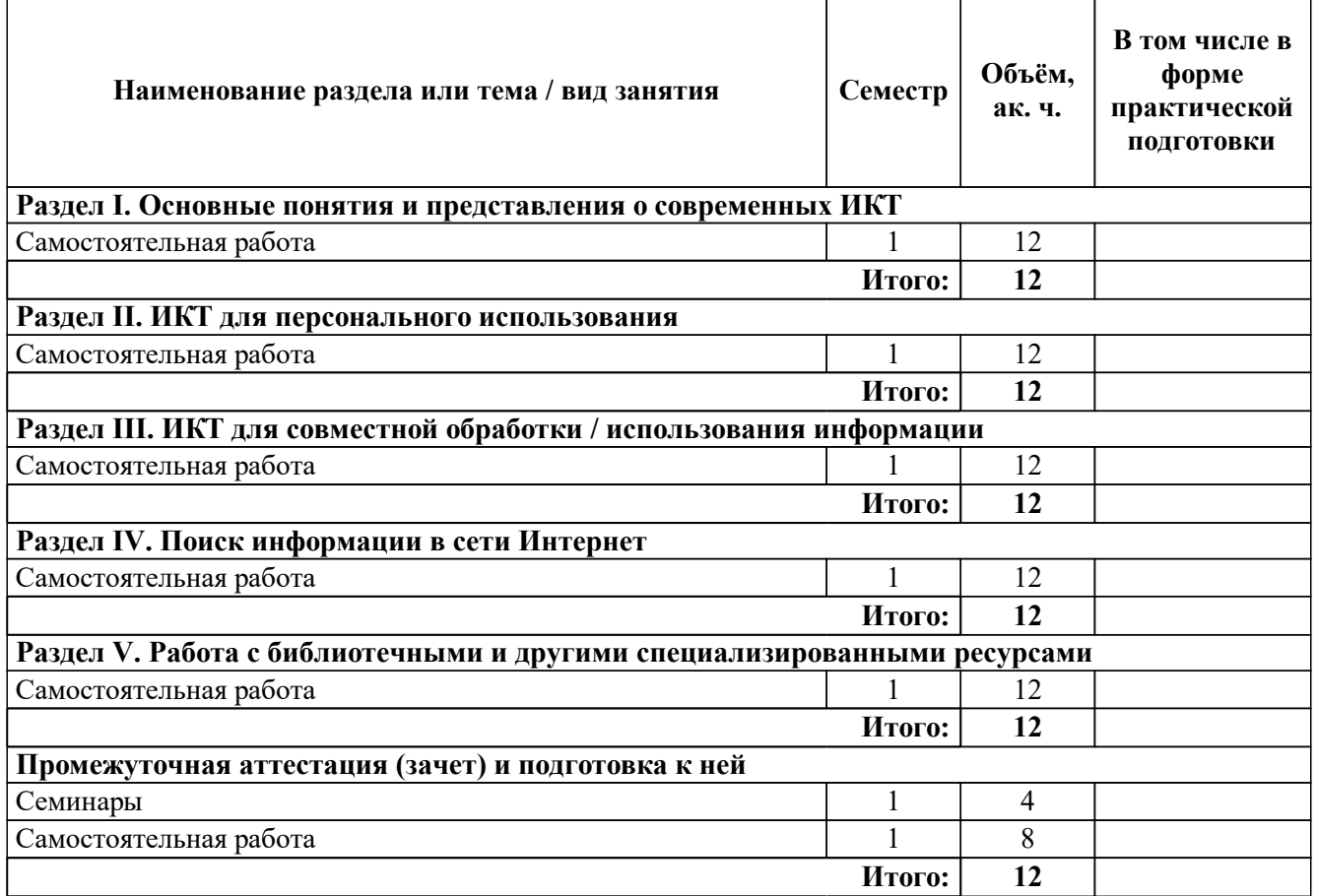

# **5. Оценочные средства для проведения текущего контроля успеваемости и промежуточной аттестации по дисциплине (модулю)**

**5.1. Текущий контроль успеваемости**

Формой проведения текущего контроля успеваемости является выполнение

практических заданий на практических занятиях.

# **Контрольные задания текущего контроля успеваемости и критерии оценивания**

Список заданий к практическим занятиям

Практическое занятие № 1

Основные возможности email-системы Google

- 1) создать электронную почту и отправить сообщение на адрес преподавателя;
- 2) скачать себе на компьютер присланные преподавателем файлы;
- 3) настроить в почтовом ящике функцию автоответчика;
- 4) настроить систему тегов и присвоить полученному письму нужный тег.

Практическое занятие № 2

Глобальные виртуальные хранилища (cloud-технологии)

- 1) выбрать виртуальное хранилище и зарегистрироваться;
- 2) загрузить высланный преподавателем файл;
- 3) настроить права совместного доступа к файлу.

Практическое занятие № 3

Настройка параметров поиска

1) выбрать поисковую систему;

- 2) составить поисковый запрос на заданную тему;
- a. адреса гуманитарных вузов Москвы;
- b. анонсы конференций на текущий год в Санкт-Петербурге;
- c. книжные новинки текущего года.
- 3) настроить временные интервалы для поискового запроса;
- 4) настроить поиск в пределах одного сайта;
- 5) собрать найденную информацию в отдельный файл.

Практическое занятие № 4

Поиск в электронных каталогах библиотек в Интернет

1) найти в Интернет два российских и два зарубежных электронных каталога библиотек;

2) сформировать список литературы по выбранной теме.

### Критерии оценивания

Оценка *«зачтено»* выставляется, если в ходе практического занятия студент демонстрирует умение использовать знание ИКТ в конкретных случаях для повышения эффективности профессиональной деятельности, профессиональной коммуникации и межличностного общения, умение самостоятельно работать с литературой по тематике информационных технологий, осваивать использование специфической терминологии, самостоятельно находить информацию в сети Интернет; владение навыками использования современных программных средств и работы в глобальном компьютерном пространстве, а также способностью использовать ИКТ для решения прикладных теологических задач.

Оценка *«не зачтено»* выставляется, если студент не продемонстрировал умение использовать знание ИКТ в конкретных случаях для повышения эффективности профессиональной деятельности, профессиональной коммуникации и межличностного общения, умение самостоятельно работать с литературой по тематике информационных технологий, осваивать использование специфической терминологии, самостоятельно находить информацию в сети Интернет; владение навыками использования современных программных средств и работы в глобальном компьютерном пространстве, а также способностью использовать ИКТ для решения прикладных теологических задач.

#### **5.2. Промежуточная аттестация**

Формой проведения промежуточной аттестации обучающихся по дисциплине является зачет, который проводится на итоговом семинаре в форме устного собеседования с преподавателем по вопросам билета (два вопроса в билете), которые соответствуют изученным темам дисциплины.

При выставлении итоговой оценки принимаются во внимание результаты текущего контроля, проводимого в течение семестра: выполнение практических заданий на практических занятиях.

 Для проведения промежуточной аттестации может использоваться тестовое задание. (Тестовое задание см. в Фонде оценочных средств по дисциплине (модулю) «Современные информационные технологии»).

#### **Контрольные задания для проведения промежуточной аттестации и критерии оценивания**

#### Список вопросов к зачету

- 1. Перечислите основные виды современных ИКТ.
- 2. Перечислите основные виды современных клиентских устройств.
- 3. Что понимается под термином «прецедент»?
- 4. Что такое информационная сеть?
- 5. Перечислите основные преимущества и проблемы работы в сети.
- 6. Что такое права доступа?
- 7. Какие ресурсы считаются сетевыми, а какие локальными?

8. Перечислите основные виды угроз заражения информационными вирусами и меры по их предотвращению.

#### Пример билета

- 1. Что понимается под термином «прецедент»?
- 2. Какие ресурсы считаются сетевыми, а какие локальными?

#### Критерии оценивания

Оценка *«зачтено»* выставляется, если в ходе собеседования с преподавателем студент демонстрирует уверенное представление об основах ИКТ, способствующих осуществлению персональной и совместной эффективной учебной и научной деятельности в современных условиях, самостоятельно находит информацию в сети Интернет; владение навыками использования современных программных средств и работы в глобальном компьютерном пространстве, а также способностью использовать ИКТ для решения прикладных теологических задач.

Оценка *«не зачтено»* выставляется, если в ходе собеседования с преподавателем студент демонстрирует только общее представление об основах ИКТ, способствующих осуществлению персональной и совместной эффективной учебной и научной деятельности в современных условиях, самостоятельно находит информацию в сети Интернет; владение навыками использования современных программных средств и работы в глобальном компьютерном пространстве, а также способностью использовать ИКТ для решения прикладных теологических задач.

# **6. Учебно-методическое и материально-техническое обеспечение дисциплины (модуля)**

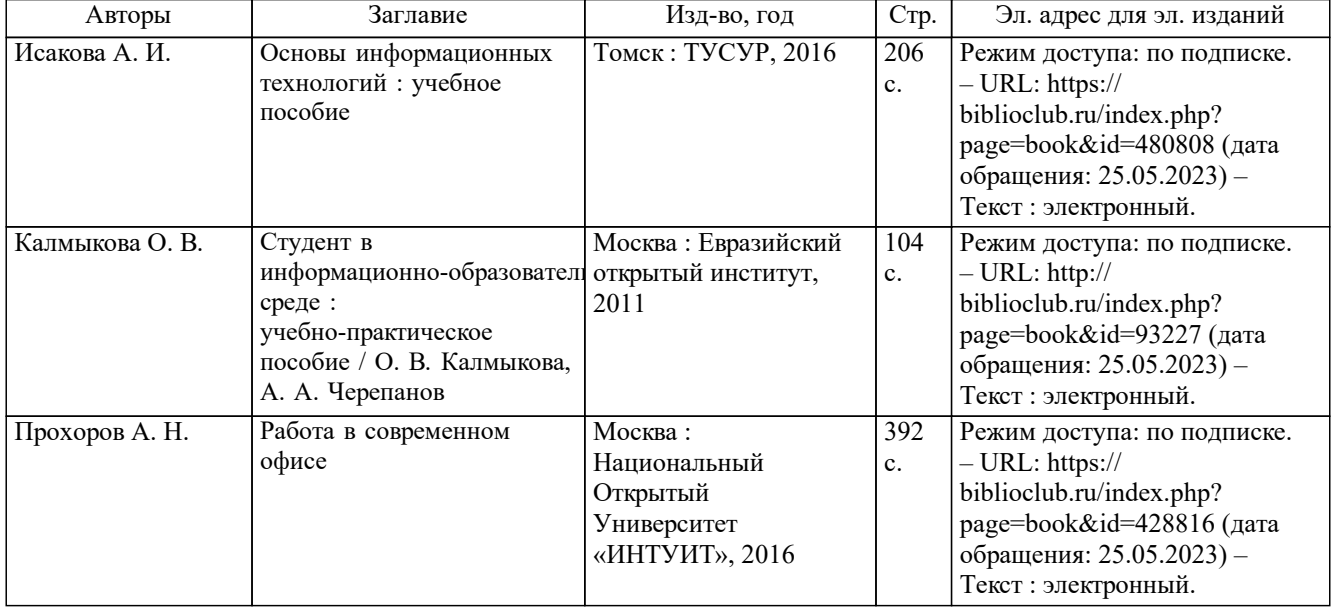

## **6.1. Печатные и электронные издания**

### **6.2. Электронные образовательные ресурсы**

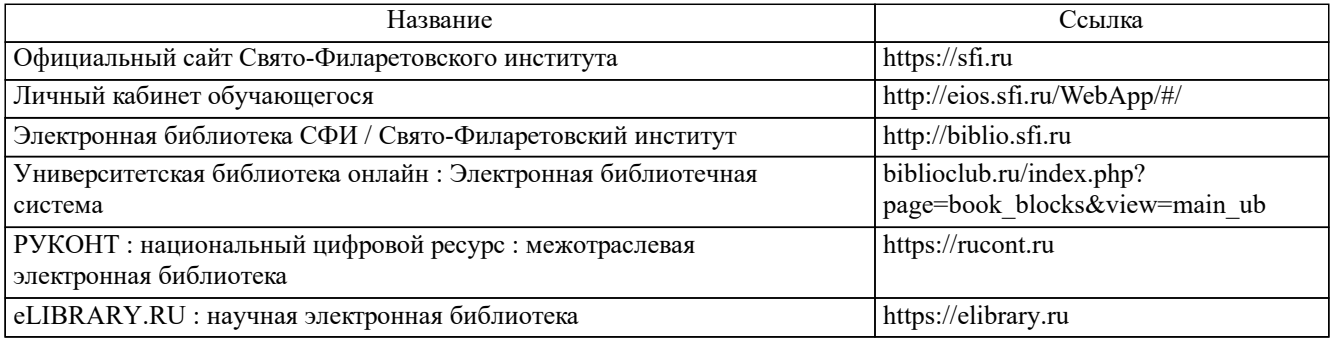

## **6.3. Перечень профессиональных баз данных и информационных справочных систем**

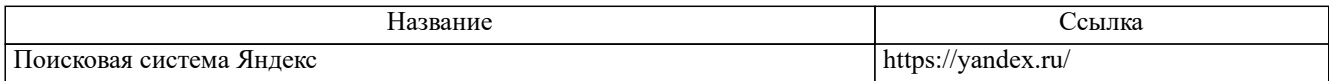

## **6.4. Лицензионное и свободно распространяемое программное обеспечение, в том числе отечественного производства**

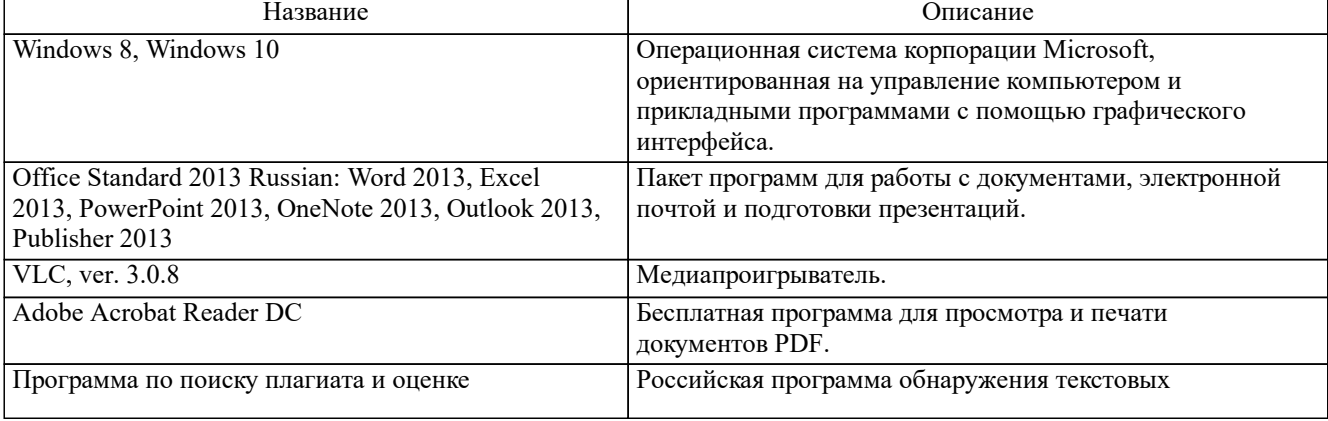

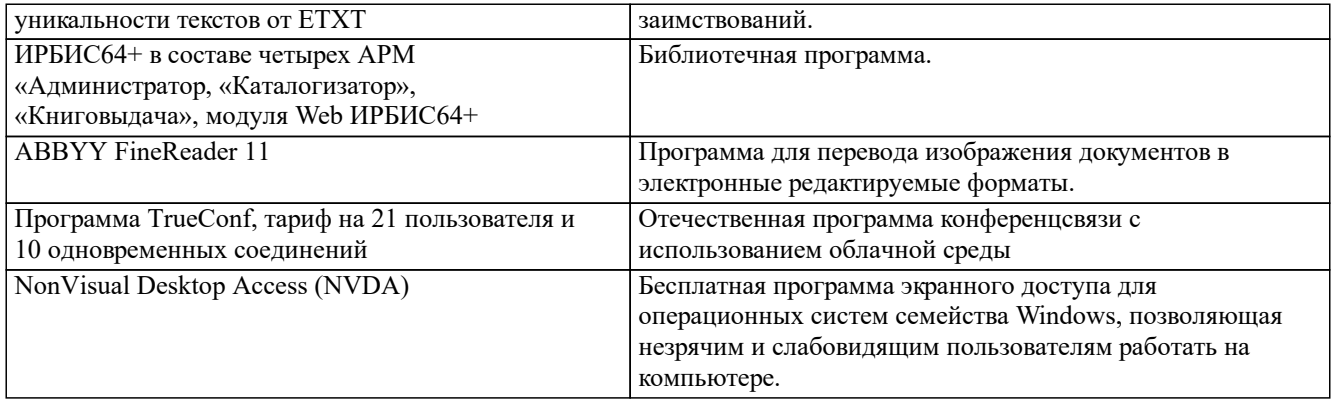

# **6.5. Материально-техническое обеспечение дисциплины (модуля)**

Оснащение аудиторий:

- парты, стулья для студентов;
- стол, стул для преподавателя;
- интерактивная доска или маркерная доска, или ЖК панель;
- проектор;
- настольный микрофон;
- акустическая система;
- компьютер для преподавателя с видеокамерой;
- возможность подключения к сети Интернет (в том числе по каналу Wi-Fi) и обеспечения доступа к ЭИОС для преподавателя и обучающихся.

## **7. Методические указания для обучающихся**

Для освоения дисциплины (модуля) следует ознакомиться с содержанием данной рабочей программы, с целями и задачами дисциплины, ее тематическим планом, связями с другими дисциплинами образовательной программы, с рекомендованной литературой (электронные и печатные издания) и др. В ходе лекционных занятий необходимо вести конспектирование учебного материала. При подготовке к очередным лекциям целесообразно кратко повторить пройденное, обращаясь к конспекту и учебной литературе с особым вниманием к проблемному полю той или иной темы. К семинарским занятиям нужно самостоятельно готовиться, используя вопросы, приведенные в разделе 5. В самостоятельной работе необходимо соблюдать рекомендации преподавателя. Для прохождения текущего контроля успеваемости и промежуточной аттестации необходимо ознакомиться с типовыми контрольными заданиями и материалами, содержащимися в пп. 5.1 и 5.2.

Для инвалидов и лиц с ограниченными возможностями здоровья предусмотрены условия полноценного освоения материала данной программы на основе применения комбинированного обучения в инклюзивных группах, индивидуальных занятий, дистанционного обучения. При необходимости для каждого студента данной категории составляется индивидуальный учебный график, учитывающий, в том числе, рекомендации медико-социальной экспертизы, отраженные в индивидуальной программе реабилитации инвалида.